## SAP ABAP table IBKK\_BUS\_PARTNER\_INT {Account Business Partner Relationship}

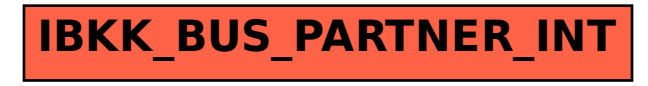